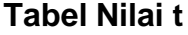

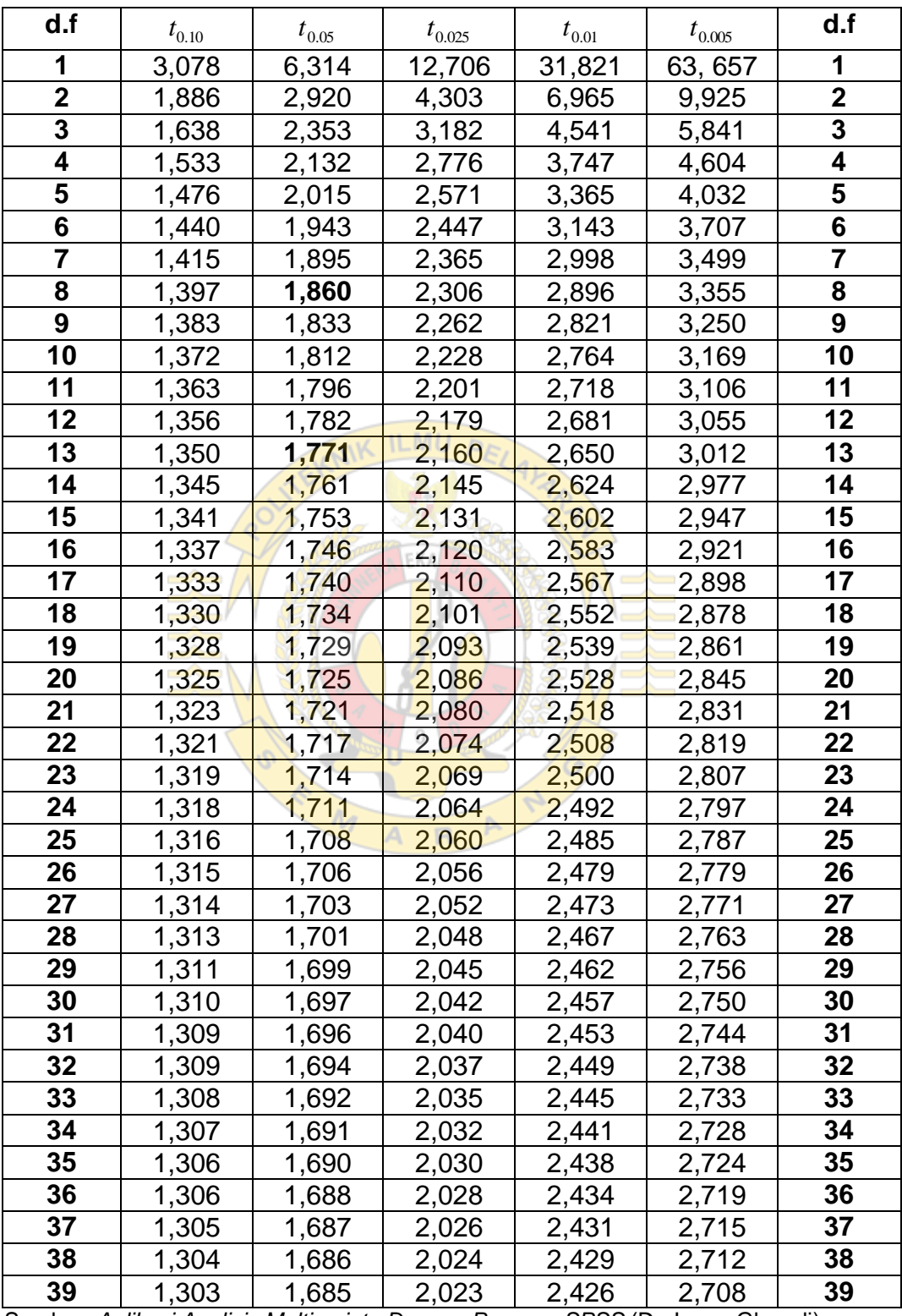

Sumber: *Aplikasi Analisis Multivariate Dengan Program SPSS* (Dr. Imam Ghozali)

## **Tabel Nilai t**

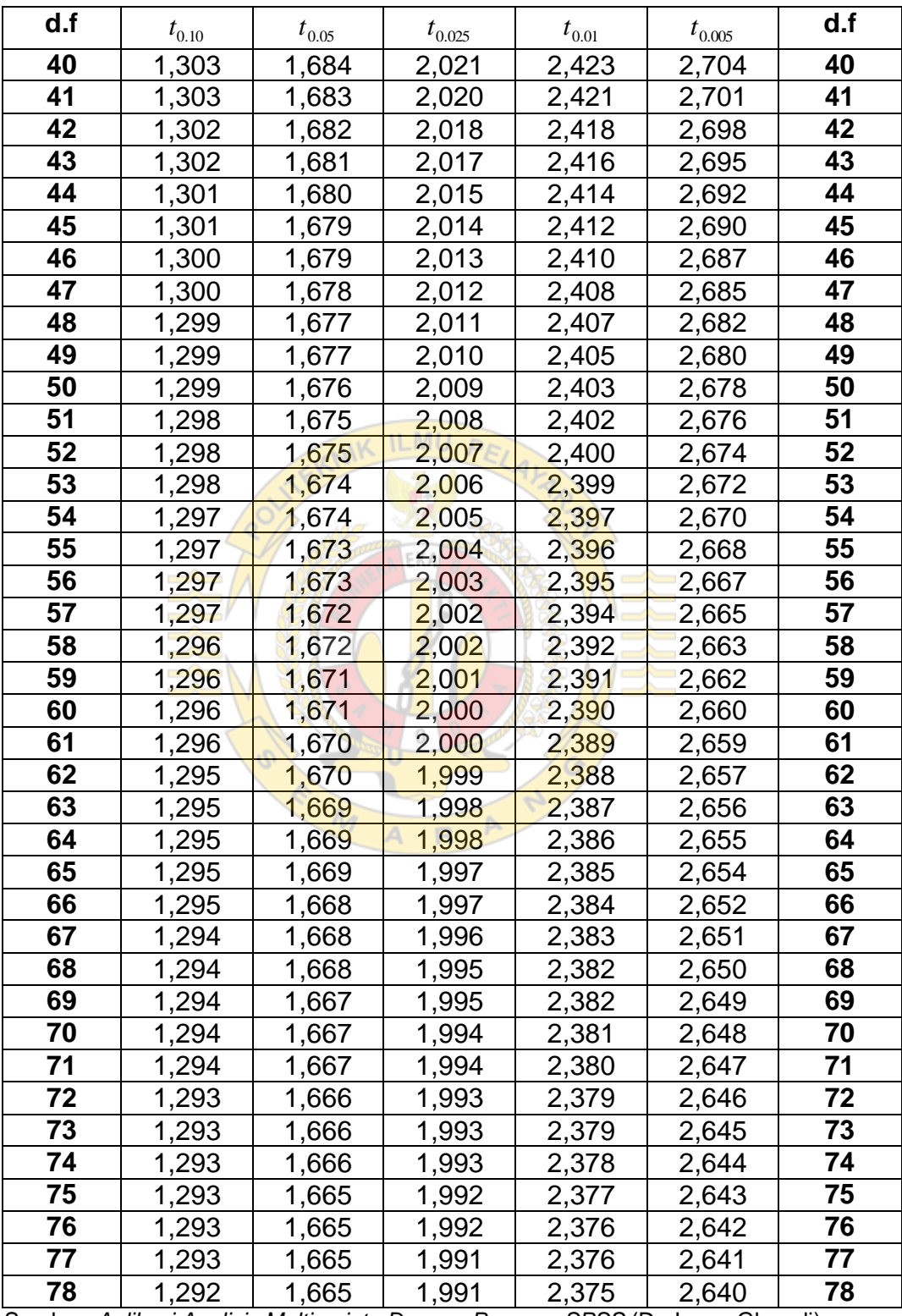

Sumber: *Aplikasi Analisis Multivariate Dengan Program SPSS* (Dr. Imam Ghozali)

| d.f  | $t_{0.10}$ | $t_{0.05}$ | $t_{0.025}$ | $t_{0.01}$ | $t_{0.005}$ | d.f  |
|------|------------|------------|-------------|------------|-------------|------|
| 79   | 1,292      | 1,664      | 1,990       | 2,374      | 2,640       | 79   |
| 80   | 1,292      | 1,664      | 1,990       | 2,374      | 2,639       | 80   |
| 81   | 1,292      | 1,664      | 1,990       | 2,373      | 2,638       | 81   |
| 82   | 1,292      | 1,664      | 1,989       | 2,373      | 2,637       | 82   |
| 83   | 1,292      | 1,663      | 1,989       | 2,372      | 2,636       | 83   |
| 84   | 1,292      | 1,663      | 1,989       | 2,372      | 2,636       | 84   |
| 85   | 1,292      | 1,663      | 1,988       | 2,371      | 2,635       | 85   |
| 86   | 1,291      | 1,663      | 1,988       | 2,370      | 2,634       | 86   |
| 87   | 1,291      | 1,663      | 1,988       | 2,370      | 2,634       | 87   |
| 88   | 1,291      | 1,662      | 1,987       | 2,369      | 2,633       | 88   |
| 89   | 1,291      | 1,662      | 1,987       | 2,369      | 2,632       | 89   |
| 90   | 1,291      | 1,662      | 1,987       | 2,368      | 2,632       | 90   |
| 91   | 1,291      | 1,662      | 1,986       | 2,368      | 2,631       | 91   |
| 92   | 1,291      | 1,662      | 1,986       | 2,368      | 2,630       | 92   |
| 93   | 1,291      | 1,661      | 1,986       | 2,367      | 2,630       | 93   |
| 94   | 1,291      | 1,661      | 1,986       | 2,367      | 2,629       | 94   |
| 95   | 1,291      | 1,661      | 1,985       | 2,366      | 2,629       | 95   |
| 96   | 1,290      | 1,661      | 1,985       | 2,366      | 2,628       | 96   |
| 97   | 1,290      | 1,661      | 1,985       | 2,365      | 2,627       | 97   |
| 98   | 1,290      | 1,661      | 1,984       | 2,365      | 2,627       | 98   |
| 99   | 1,290      | 1,660      | 1,984       | 2,365      | 2,626       | 99   |
| Inf. | 1,290      | 1,660      | 1,984       | 2,364      | 2,626       | Inf. |

**Tabel Nilai t**

Sumber: *Aplikasi Analisis Multivariate Dengan Program SPSS* (Dr. Imam Ghozali)

 $R$ 

 $\overline{A}$ 

 $\triangleright$ 

 $\mathcal{N}_{\mathcal{J}}$ 

|                | 1    | 2    | 3    | 4    | 5    | 6    |      | 8    | 9    | 10   | 12   | 15   | 20   | 24   | 30   | 40   | 60   | 120  |      |
|----------------|------|------|------|------|------|------|------|------|------|------|------|------|------|------|------|------|------|------|------|
|                | 161  | 200  | 216  | 225  | 230  | 234  | 237  | 239  | 241  | 242  | 244  | 246  | 248  | 249  | 250  | 251  | 252  | 253  | 254  |
| 2              | 18.5 | 19,0 | 19.2 | 19.2 | 19,3 | 19.3 | 19,4 | 19,4 | 19,4 | 19,4 | 19,4 | 19,4 | 19,4 | 19.5 | 19.5 | 19,5 | 19,5 | 19,5 | 19,5 |
| 3              | 10,1 | 9,55 | 9.28 | 9.12 | 9.01 | 8.94 | 8,89 | 8,85 | 8.81 | 8,79 | 8.74 | 8.70 | 8.66 | 8.64 | 8,62 | 8,59 | 8,57 | 8,55 | 8,53 |
| 4              | 7,71 | 6,94 | 6.59 | 6.39 | 6.26 | 6.16 | 6.09 | 6.04 | 6.00 | 5,96 | 5,91 | 5,86 | 5.80 | 5,77 | 5,75 | 5,72 | 5,69 | 5,66 | 5,63 |
| 5              | 6,61 | 5.79 | 5,41 | 5,19 | 5,05 | 4,95 | 4,88 | 4,82 | 4,77 | 4,74 | 4,68 | 4,62 | 4,56 | 4,53 | 4,50 | 4,46 | 4,43 | 4,40 | 4,37 |
| 6              | 5.99 | 5,14 | 4,76 | 4,53 | 4.39 | 4.28 | 4.21 | 4,15 | 4,10 | 4.06 | 4.00 | 3,94 | 3.87 | 3,84 | 3,81 | 3,77 | 3.74 | 3,70 | 3,67 |
| $\overline{7}$ | 5,59 | 4,74 | 4,35 | 4,12 | 3,97 | 3,87 | 3,79 | 3.73 | 3,68 | 3,64 | 3,57 | 3,51 | 3,44 | 3,41 | 3,38 | 3,34 | 3,30 | 3,27 | 3,23 |
| 8              | 5,32 | 4,46 | 4,07 | 3.84 | 3,69 | 3.58 | 3,50 | 3,44 | 3,39 | 3,35 | 3,28 | 3,22 | 3.15 | 3,12 | 3,08 | 3,04 | 3,01 | 2,97 | 2,93 |
| 9              | 5,12 | 4,26 | 3,86 | 3,63 | 3,48 | 3,37 | 3,29 | 3,23 | 3,18 | 3,14 | 3,07 | 3,01 | 2,94 | 2,90 | 2,86 | 2,83 | 2,79 | 2,75 | 2,71 |
| 10             | 4.96 | 4,10 | 3.71 | 3.48 | 3,33 | 3.22 | 3,14 | 3.07 | 3.02 | 2,98 | 2.91 | 2.85 | 2.77 | 2,74 | 2,70 | 2,66 | 2.62 | 2,58 | 2.54 |
| 11             | 4,84 | 3,98 | 3,59 | 3,36 | 3,20 | 3,09 | 3,01 | 2,95 | 2,90 | 2,85 | 2,79 | 2,72 | 2,65 | 2,61 | 2,57 | 2,53 | 2,49 | 2,45 | 2,40 |
| 12             | 4,75 | 3,89 | 3,49 | 3,26 | 3.11 | 3,00 | 2,91 | 2,85 | 2,80 | 2,75 | 2,69 | 2,62 | 2,54 | 2,51 | 2,47 | 2,43 | 2,38 | 2,34 | 2,30 |
| 13             | 4,67 | 3,81 | 3,41 | 3,13 | 3,03 | 2,92 | 2,83 | 2,77 | 2,71 | 2,67 | 2,60 | 2,53 | 2,46 | 2,42 | 2,38 | 2,34 | 2,30 | 2,25 | 2,21 |
| 14             | 4,60 | 3,74 | 3,34 | 3,11 | 2,96 | 2,85 | 2,76 | 2,70 | 2,65 | 2,60 | 2,53 | 2,46 | 2,39 | 2,35 | 2,31 | 2,27 | 2,22 | 2,18 | 2,13 |
| 15             | 4,54 | 3,68 | 3,29 | 3,06 | 2,90 | 2,79 | 2,71 | 2,64 | 2,59 | 2,54 | 2,48 | 2,40 | 2,33 | 2,29 | 2,25 | 2,20 | 2,16 | 2,11 | 2.07 |
| 16             | 4,49 | 3,63 | 3,24 | 3,01 | 2,85 | 2,74 | 2,66 | 2,59 | 2,54 | 2,49 | 2,42 | 2,35 | 2,28 | 2,24 | 2,19 | 2,15 | 2,11 | 2,06 | 2,01 |
| 17             | 4,45 | 3,59 | 3,20 | 2,96 | 2,81 | 2.70 | 2,61 | 2,55 | 2,49 | 2,45 | 2,38 | 2,31 | 2,23 | 2,19 | 2,15 | 2,10 | 2,06 | 2,01 | 1,96 |
| 18             | 4,41 | 3.55 | 3,16 | 2,93 | 2.77 | 2.66 | 2,58 | 2,51 | 2,46 | 2.41 | 2.34 | 2.27 | 2.19 | 2,15 | 2,11 | 2,06 | 2,02 | 1.97 | 1,92 |
| 19             | 4,38 | 3,52 | 3,13 | 2,90 | 2,74 | 2,63 | 2,54 | 2,48 | 2,42 | 2,38 | 2,31 | 2,23 | 2,16 | 2,11 | 2,07 | 2,03 | 1,98 | 1,93 | 1,88 |
| 20             | 4,35 | 3,49 | 3,10 | 2,87 | 2,71 | 2,60 | 2,51 | 2,45 | 2,39 | 2,35 | 2,28 | 2,20 | 2,12 | 2,08 | 2,04 | 1,99 | 1,95 | 1,90 | 1.84 |
| 21             | 4,32 | 3,47 | 3,07 | 2.84 | 2.68 | 2.57 | 2.49 | 2.42 | 2.37 | 2.32 | 2.25 | 2,18 | 2.10 | 2,05 | 2,01 | 1.96 | 1.92 | .87  | .81  |
| 22             | 4,30 | 3,44 | 3,05 | 2.82 | 2.66 | 2.55 | 2.46 | 2,40 | 2,34 | 2,30 | 2.23 | 2,15 | 2.07 | 2,03 | 1,98 | 1.94 | 1.89 | 1.84 | 1.78 |
| 23             | 4,28 | 3,42 | 3.03 | 2,80 | 2,64 | 2,53 | 2,44 | 2,37 | 2,32 | 2,27 | 2,20 | 2,13 | 2,05 | 2,01 | 1,96 | 1,91 | 1.86 | 1,81 | 1,76 |
| 24             | 4,26 | 3,40 | 3,01 | 2,78 | 2,62 | 2,51 | 2,42 | 2,36 | 2,30 | 2,25 | 2,18 | 2,11 | 2,03 | 1,98 | 1,94 | 1,89 | 1,84 | 1,79 | 1,73 |
| 25             | 4.24 | 3.39 | 2,99 | 2,76 | 2.60 | 2.49 | 2,40 | 2,34 | 2,28 | 2.24 | 2,16 | 2,09 | 2.01 | 1.96 | 1.92 | 1.87 | 1.82 | .77  | 1,71 |
| 30             | 4,17 | 3.32 | 2,92 | 2.69 | 2,53 | 2.42 | 2,33 | 2,27 | 2,21 | 2,16 | 2,09 | 2,01 | 1,93 | 1.89 | 1.84 | 1.79 | 1.74 | 1.68 | .62  |
| 40             | 4,08 | 3.23 | 2,84 | 2.61 | 2,45 | 2,34 | 2,25 | 2,18 | 2,12 | 2,08 | 2,00 | 1.92 | 1.84 | 1,79 | 1,74 | 1.69 | 1.64 | 1.58 | 1.51 |
| 60             | 4,00 | 3,15 | 2,76 | 2,53 | 2,37 | 2,25 | 2,17 | 2,10 | 2,04 | 1,99 | 1.92 | 1,84 | 1.75 | 1.70 | 1,65 | .59  | 1,53 | .47  | 1,39 |
| 120            | 3.92 | 3.07 | 2.68 | 2,45 | 2.29 | 2.18 | 2,09 | 2,02 | 1,96 | 1.91 | 1.83 | 1.75 | 1.66 | 1,61 | 1,55 | .50  | .43  | .35  | .22  |
|                | 3.84 | 3.00 | 2.60 | 2,37 | 2.21 | 2.10 | 2.01 | 1.94 | 1.88 | 1.83 | 1.75 | 1.67 | 1.57 | 1.52 | 1.46 | 1.39 | 1,32 | 1,22 | 1.00 |

Tabel Nilai  $\,F_{0.05}$ 

Sumber: *Aplikasi Analisis Multivariate Dengan Program SPSS* (Dr. Imam Ghozali)